## **AIR FORCE SCHOOL, BAMRAULI ACADEMIC SESSION 2024-2025 Annual Split -up of Syllabus**

Class: - IX Class: - IX Class: - IX Class: - IX Class: - IX Class: - IX Class: - IX Class: - IX Class: - IX Class: - IX Class: - IX Class: - IX Class: - IX Class: - IX Class: - IX Class: - IX Class: - IX Class: - IX Class:

Book Name: - Blue Print Publication –IT (402)

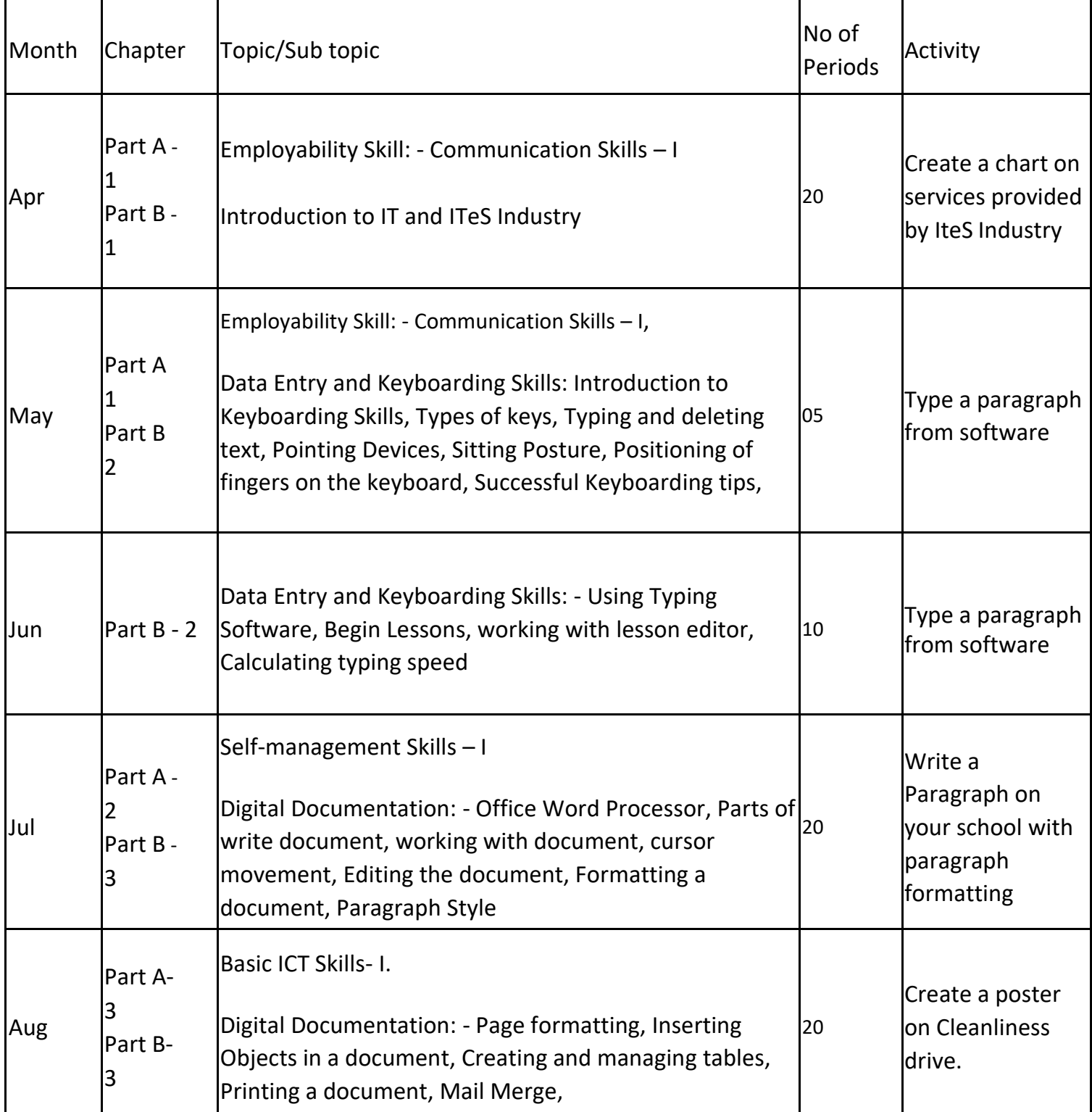

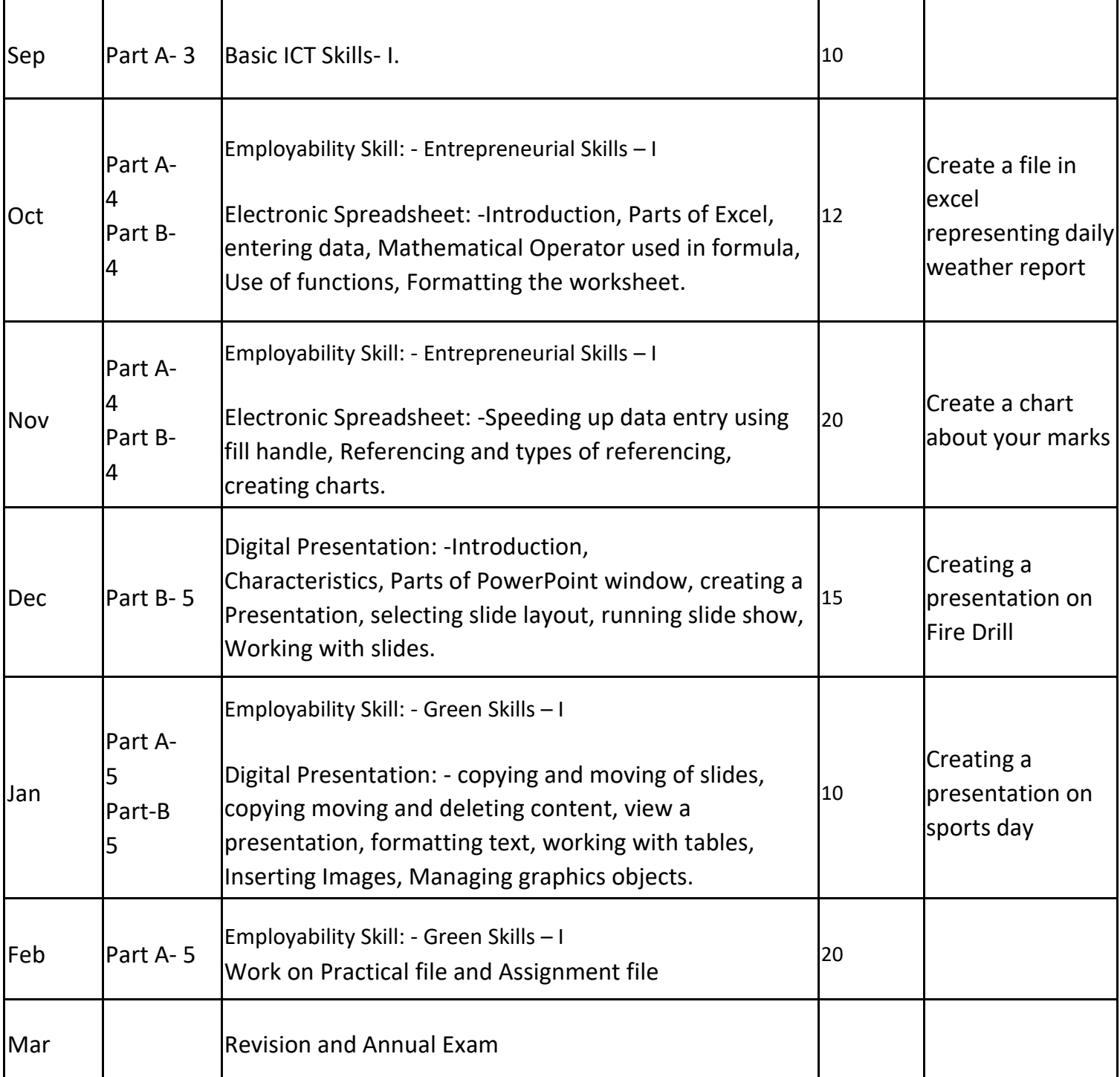